# Microsoft Office

#### What's new in ODF since London 2014

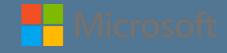

### What we've done since London

- ODF focus shifted towards online apps
  - Save as ODF enabled inside the Office 365 web clients and OneDrive
  - Documentation produced on using ODF as default format for Office 365 commercial customers (here)
- Enabled import of ODF in Office on all mobile platforms
- Working on secret ODF project

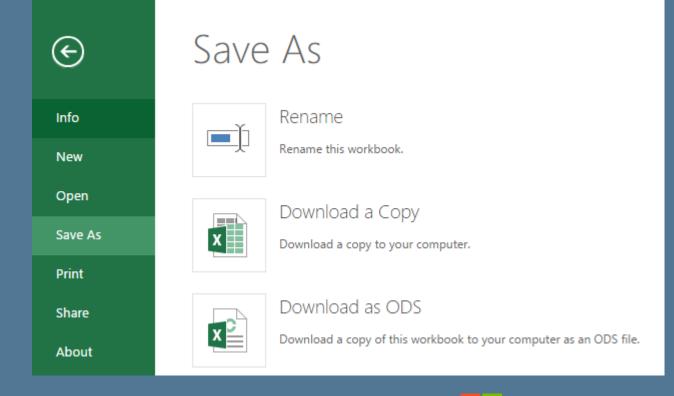

## Secret ODF PROJECT (FY16 work)

Like all upcoming work, this is an internal plan and subject to change

- Enable import of ODF documents for Word, Excel and PowerPoint on Mac desktop and iPad
- Enable export as ODF for Word, Excel, PowerPoint in:
  - Windows phone and tablet apps
  - Android
  - Mac desktop
  - iPad
  - iPhone
- Documents will be converted using our existing web conversion infrastructure, so these will behave as import/export rather than exposing ODF as a native file format in these apps

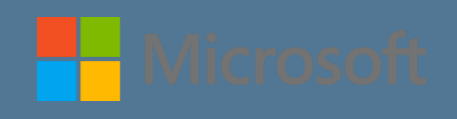

## **ODF** Support in Microsoft Office

|         |                     |                     |                     | Nev                 | v since Lond      | lon 2014                      | What we're working on |                    |                      |
|---------|---------------------|---------------------|---------------------|---------------------|-------------------|-------------------------------|-----------------------|--------------------|----------------------|
|         | Office 2007         | Office 2010         | Office 2013         | Office "16"         | Office for<br>Mac | Office<br>Mobile<br>[Windows] | Office for<br>Android | Office for<br>iPad | Office for<br>iPhone |
| ODF 1.1 | Open, Edit,<br>Save | Open, Edit,<br>Save | Open, Edit          | Open, Edit          | Import            | Import                        | Import                | Import             | Import               |
| ODF 1.2 |                     |                     | Open, Edit,<br>Save | Open, Edit,<br>Save | Import,<br>Export | Import,<br>Export             | Import,<br>Export     | Import,<br>Export  | lmport,<br>Export    |

Microsoft's Interoperability Undertaking [o] covers ODF in "Primary PC Productivity Applications"

- We previously went far beyond what was required for the ODF 1.2 timeline
- Now we're expanding the product set beyond the Windows desktop

#### OfficeShots Support: officeshots.org

#### Upload your docum

Compare your documents everywhe

eshots

Officeshots is in open beta. You need to login or register before you can

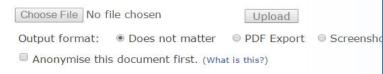

| Select: All - None - Latest - l                                                                 | Jpcoming - Linux/BSD - Windows - Ma                                                                                                    |
|-------------------------------------------------------------------------------------------------|----------------------------------------------------------------------------------------------------|
| Linux/BSD                                                                                       | Windows                                                                                                    |
| EuroOffice 2010<br>EuroOffice 2011<br>EuroOffice 2012<br>EuroOffice 2014<br>EuroOffice 2015beta | <ul> <li>Aspose.Words for .Net<br/>14.10.0</li> <li>EuroOffice 2010</li> <li>EuroOffice 2011</li> <li>EuroOffice 2012</li> <li>EuroOffice 2014</li> <li>EuroOffice 2015beta</li> <li>Microsoft Office 2007</li> <li>Microsoft Office 2010</li> <li>Microsoft Office 2013</li> </ul> |

#### As you all probably know...

- OfficeShots round-trips ODF documents in various apps on server
- Used extensively for interop testing during plugfests
- For the London plugfest we set up various Microsoft Office versions on some Azure VMs – officeshots.org
- For this plugfest...
  - We're creating a custom Office license to allow OfficeShots factories to run Office unattended and giving the Document Foundation 50 of them
  - We've created a VM running daily builds of Office 16, our indevelopment product
    - (Note that, like any other daily builds, this might have bugs in it)

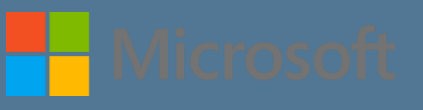

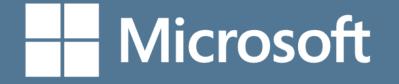